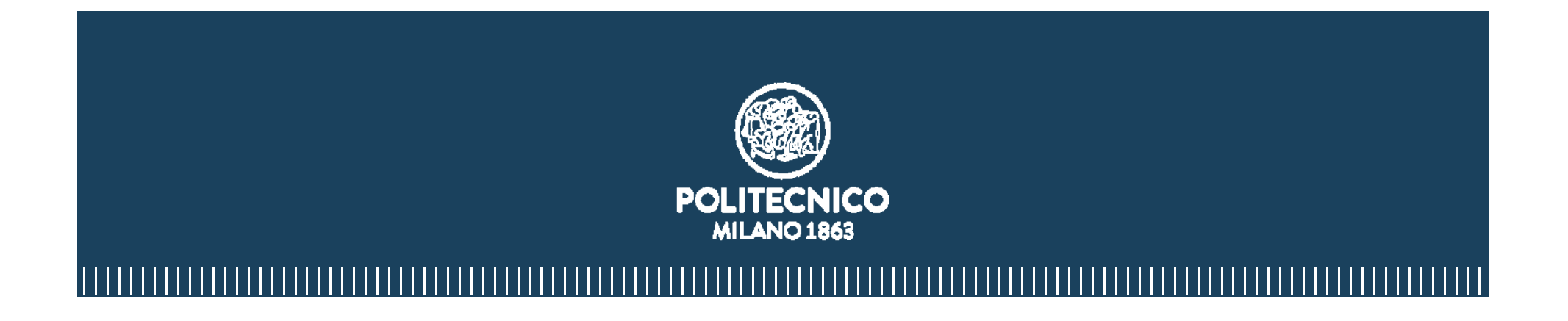

#### **«L'uso delle linee guida nell'implementazione del BIM all'interno della P.A.»**

**Prof. Giuseppe Martino Di Giuda**

**14 febbraio 2018**

#### **Soft landing**

18.2.2016

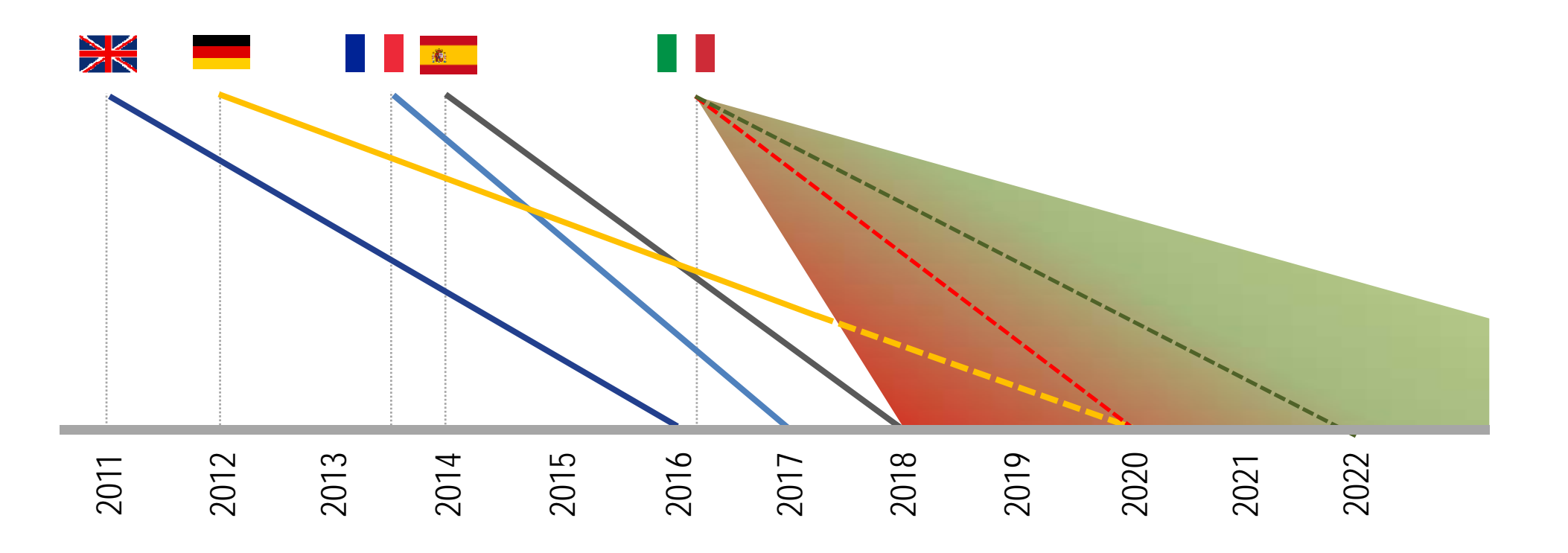

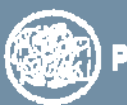

## **Soft landing (?)**

28.1.2018

#### *TEMPI e MODI di introduzione …*

*MODI di introduzione ?*

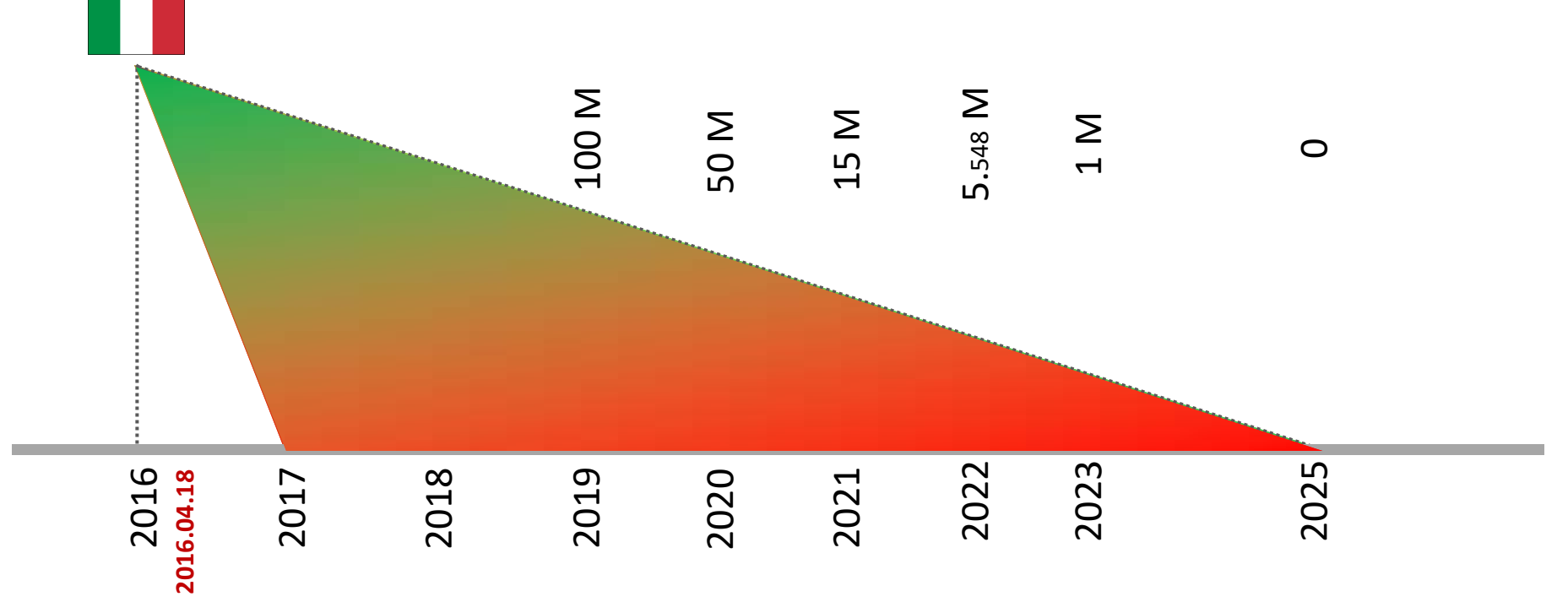

*TEMPI di introduzione …*

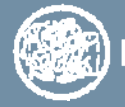

POLITECNICO MILANO 1863

### **Indice di digitalizzazione**

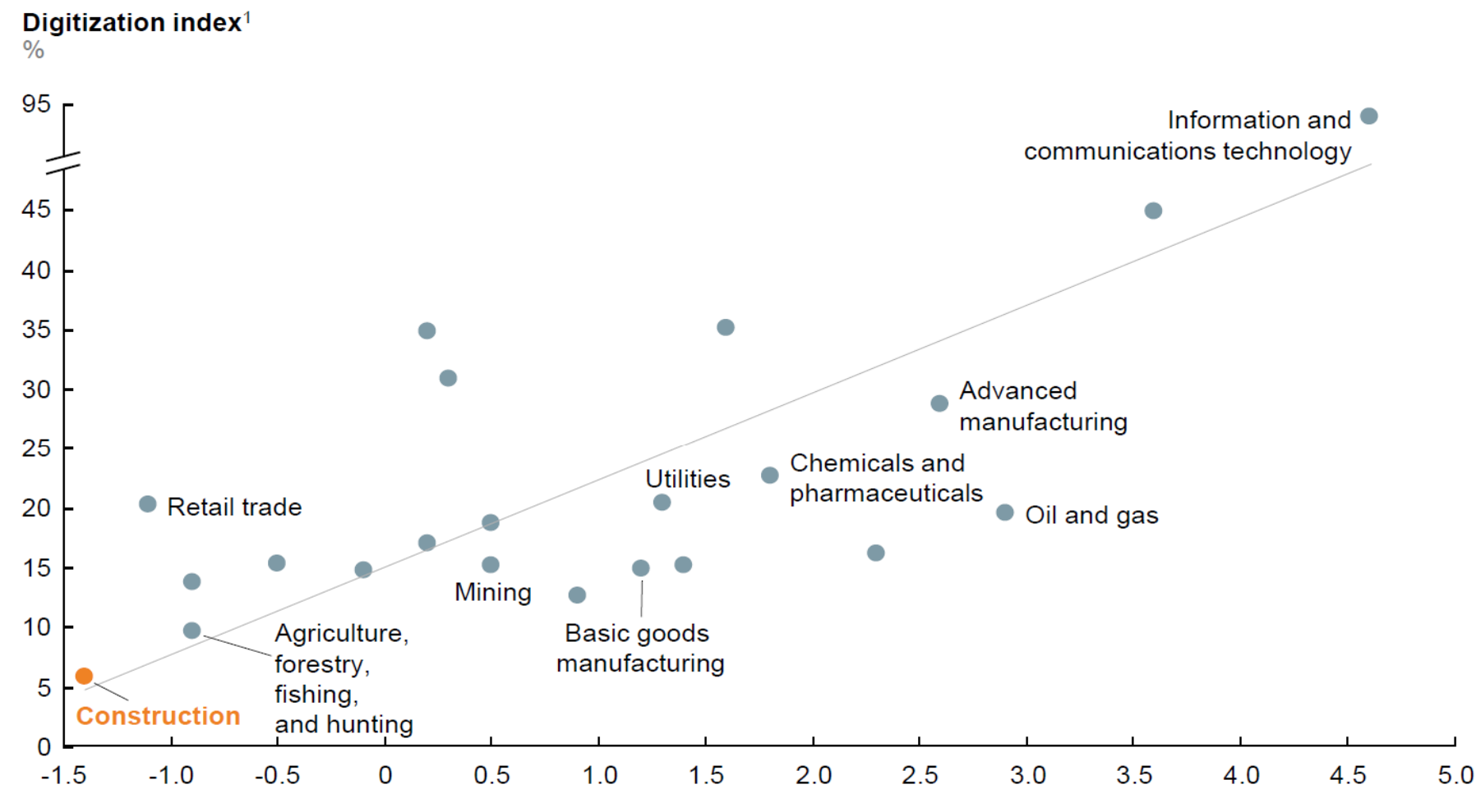

Productivity growth, 2005-14

Compound annual growth rate, %

#### Fonte: McKinsey Global Institute 2017

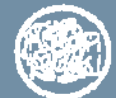

POLITECNICO MILANO 1863

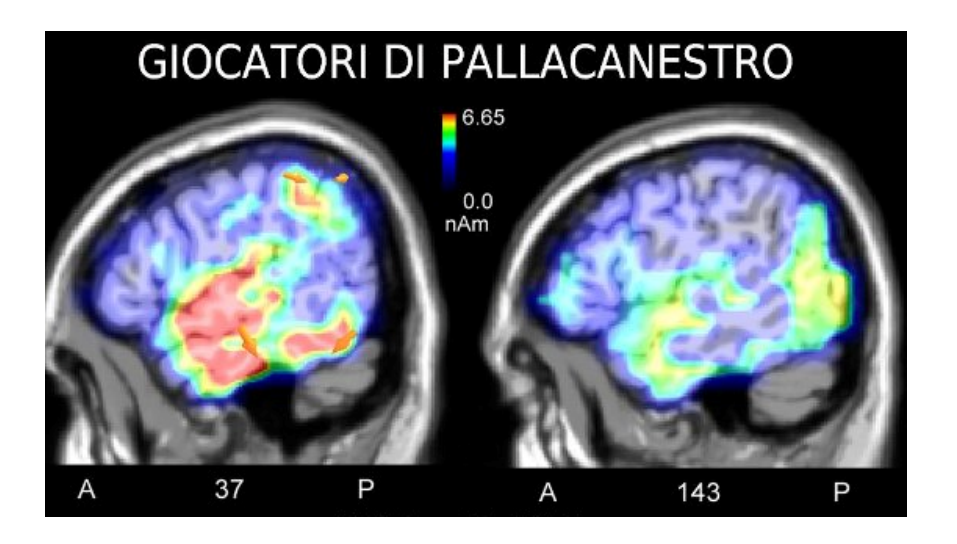

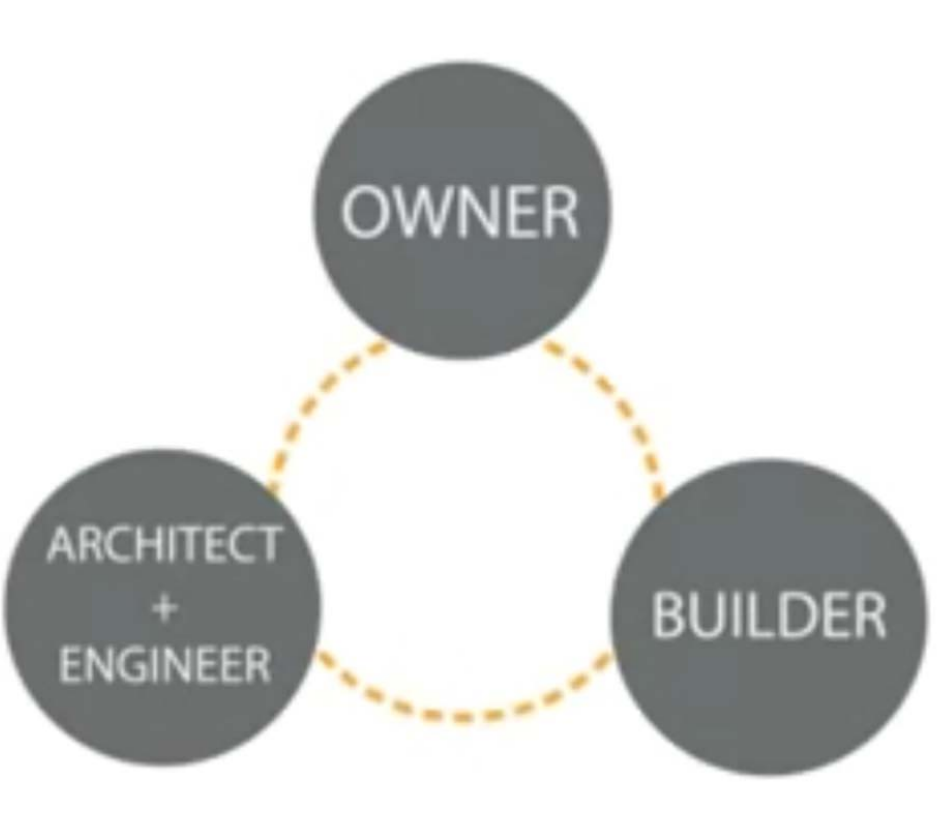

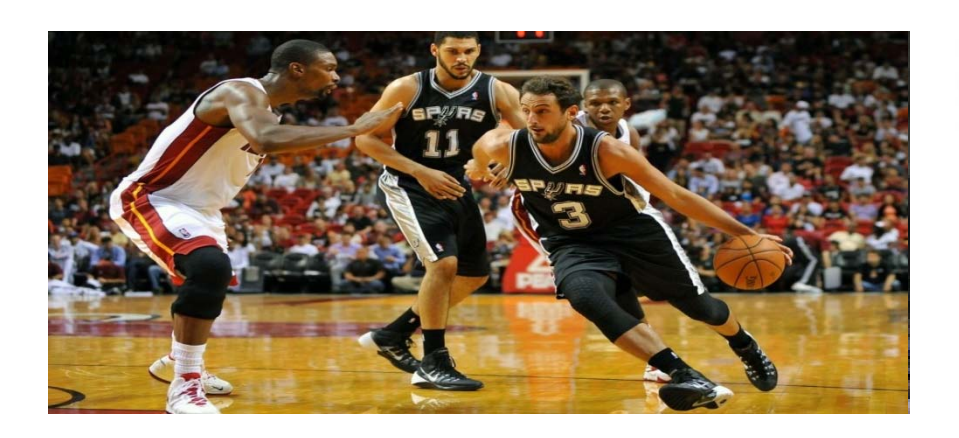

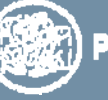

**SEE** POLITECNICO MILANO 1863

#### **Resilienza**

*s: sforzo i: integrazione*

*t: tempo*

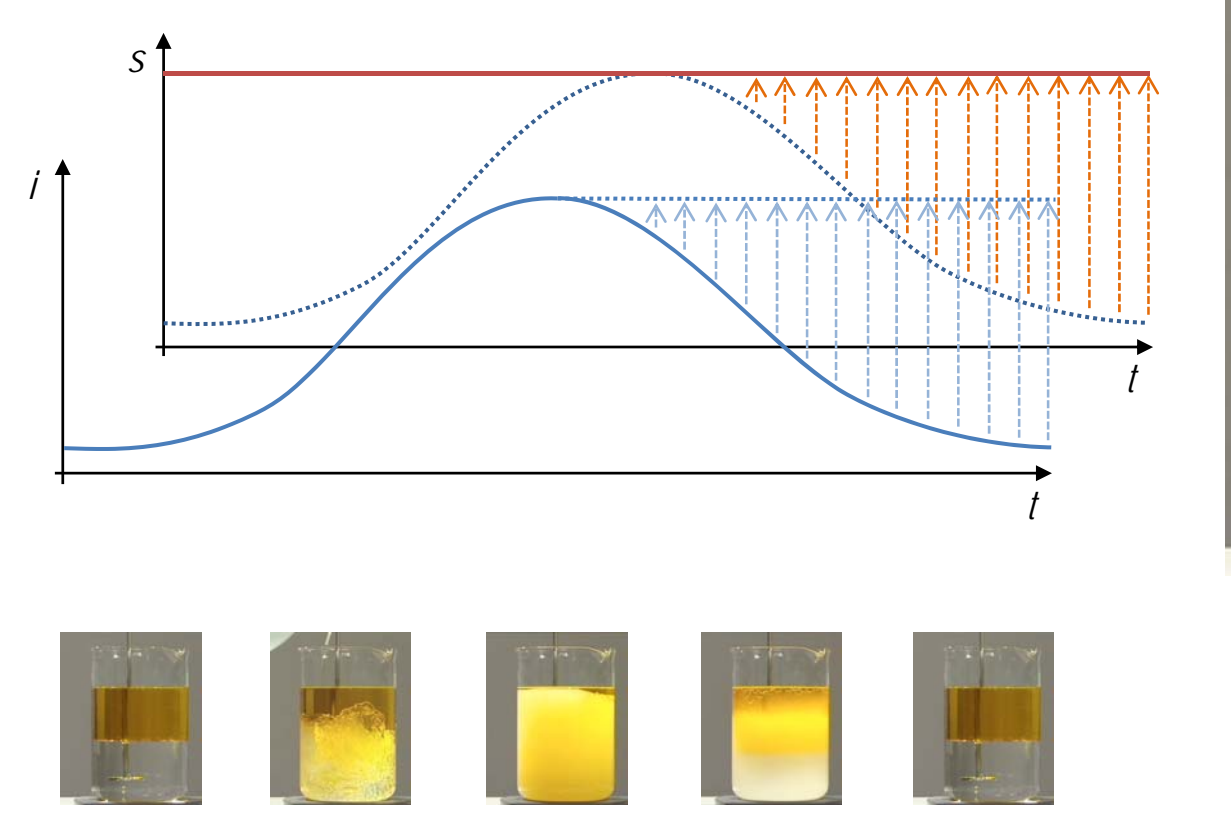

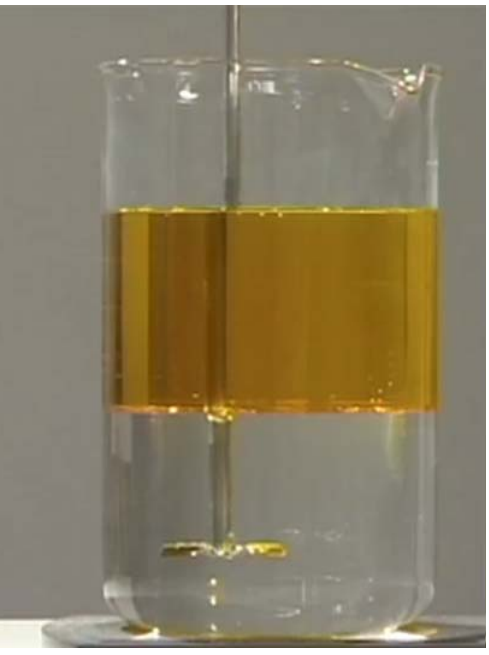

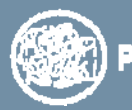

#### **Contratti Opportunistici Presenza**

the the day of

#### Presenza di Asimmetria Informativa

**LENY** 

DENY

CONFESS

CONFESS

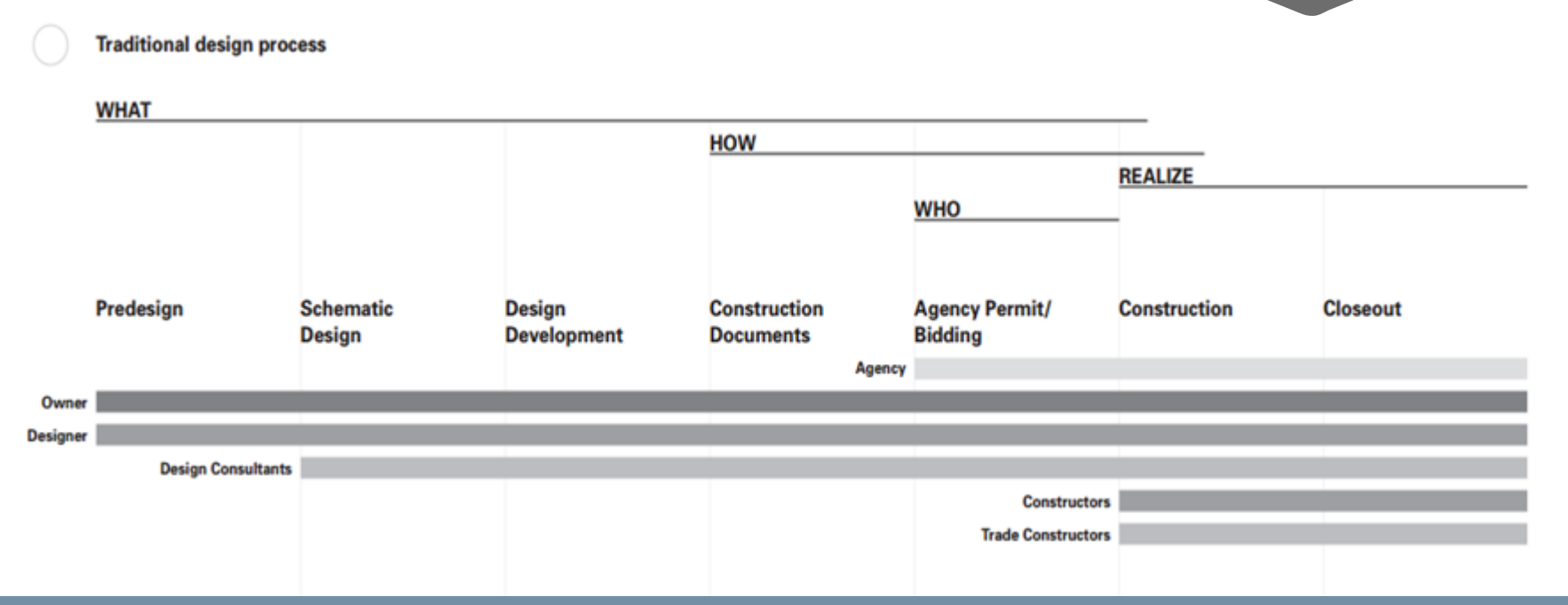

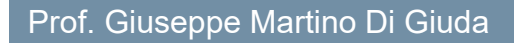

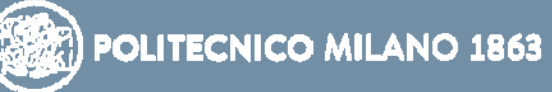

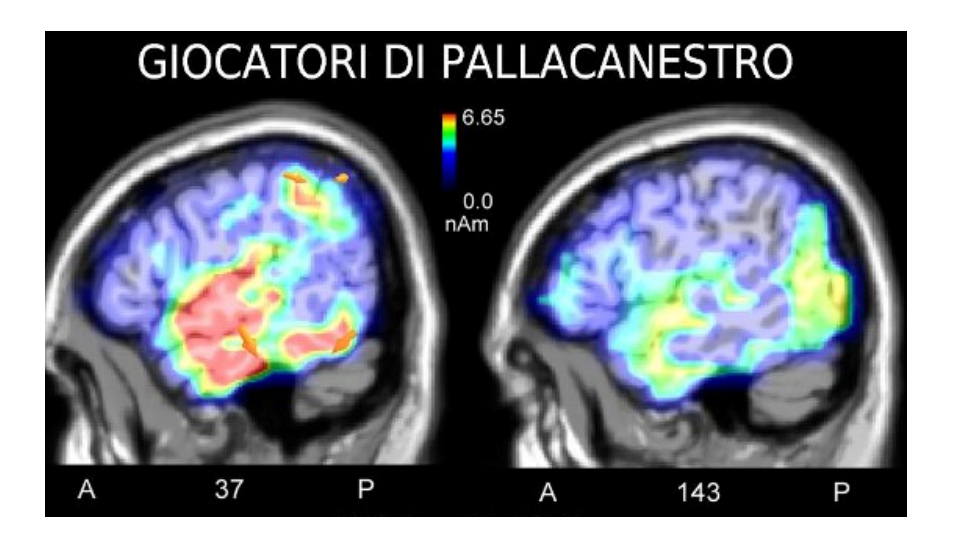

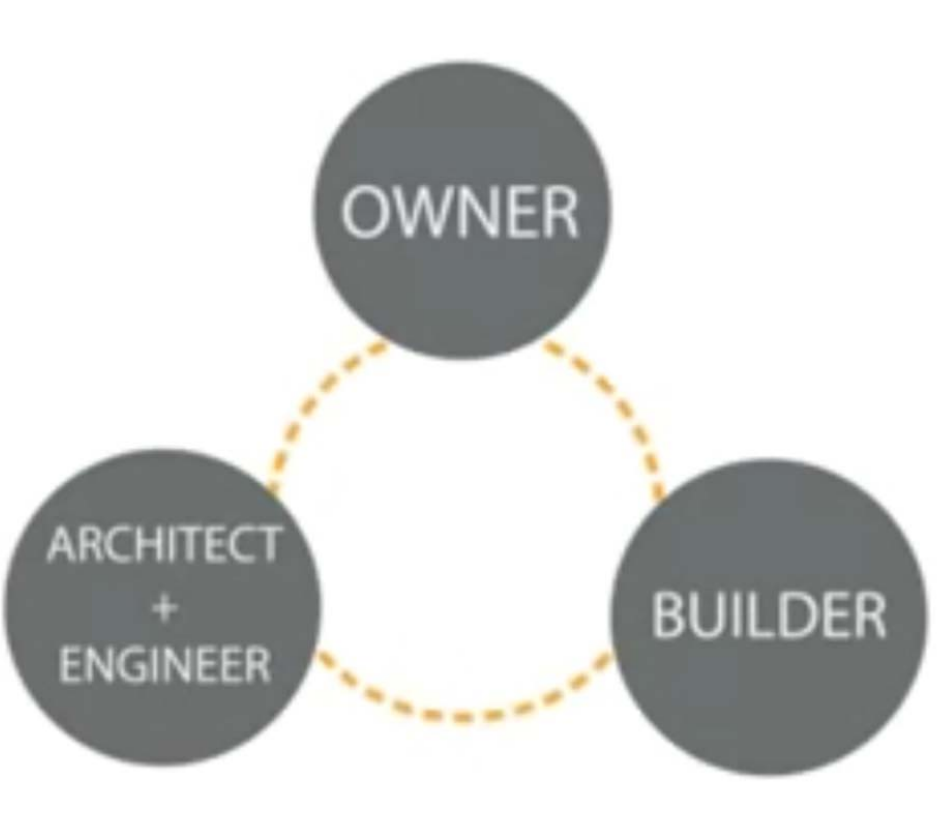

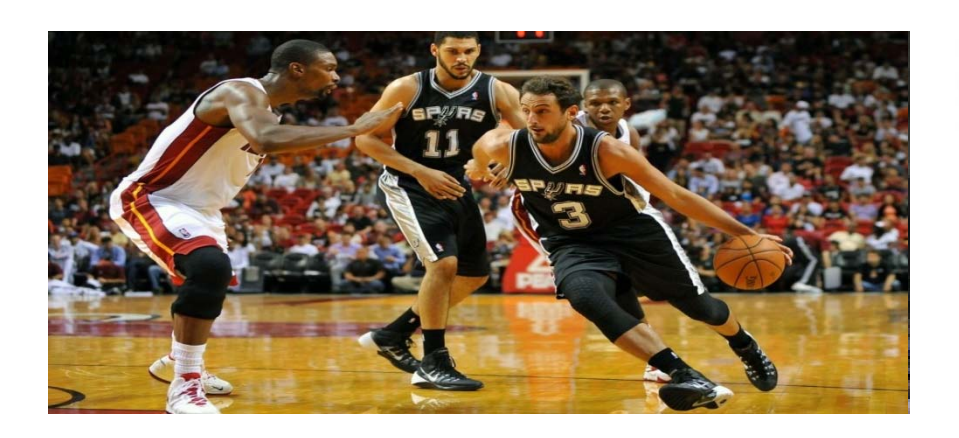

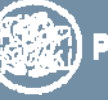

**SEE** POLITECNICO MILANO 1863

#### **Transizione**

*s: sforzo i: integrazione*

*t: tempo*

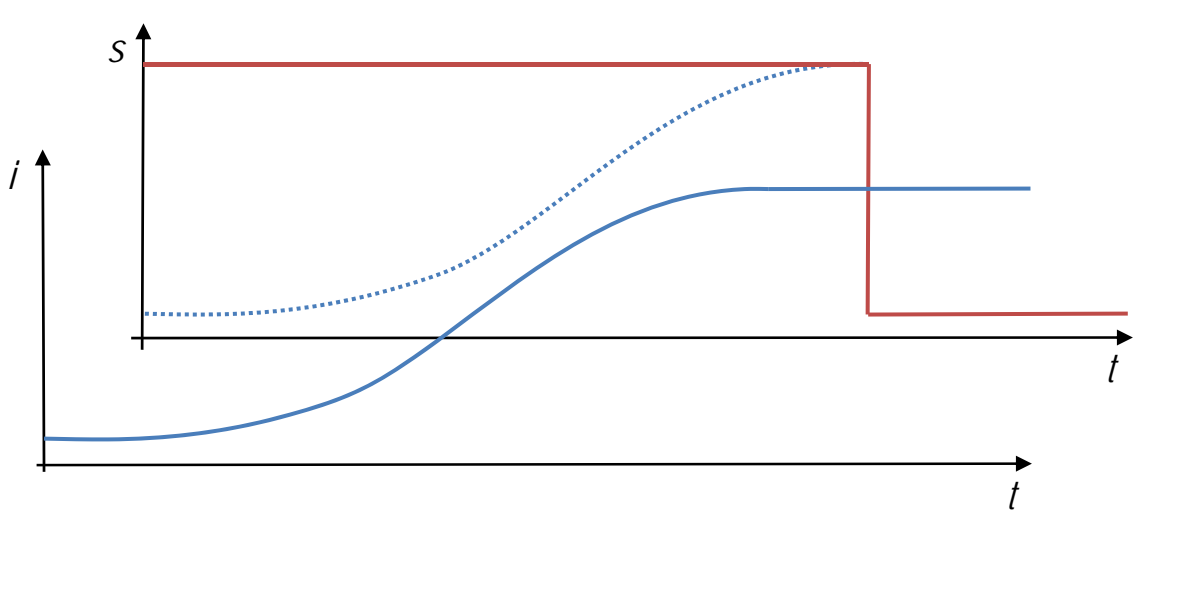

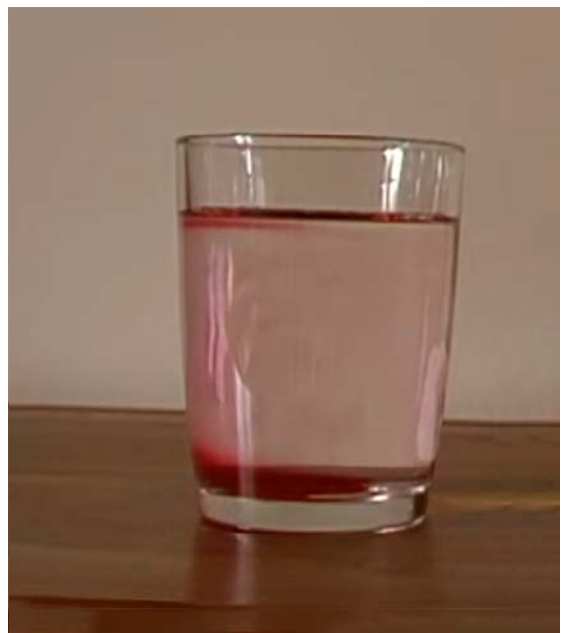

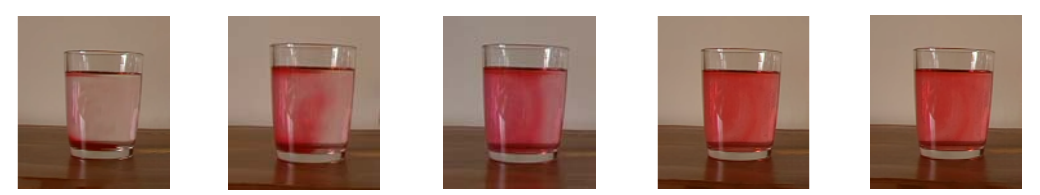

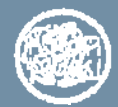

#### **Contratti collaborativi**

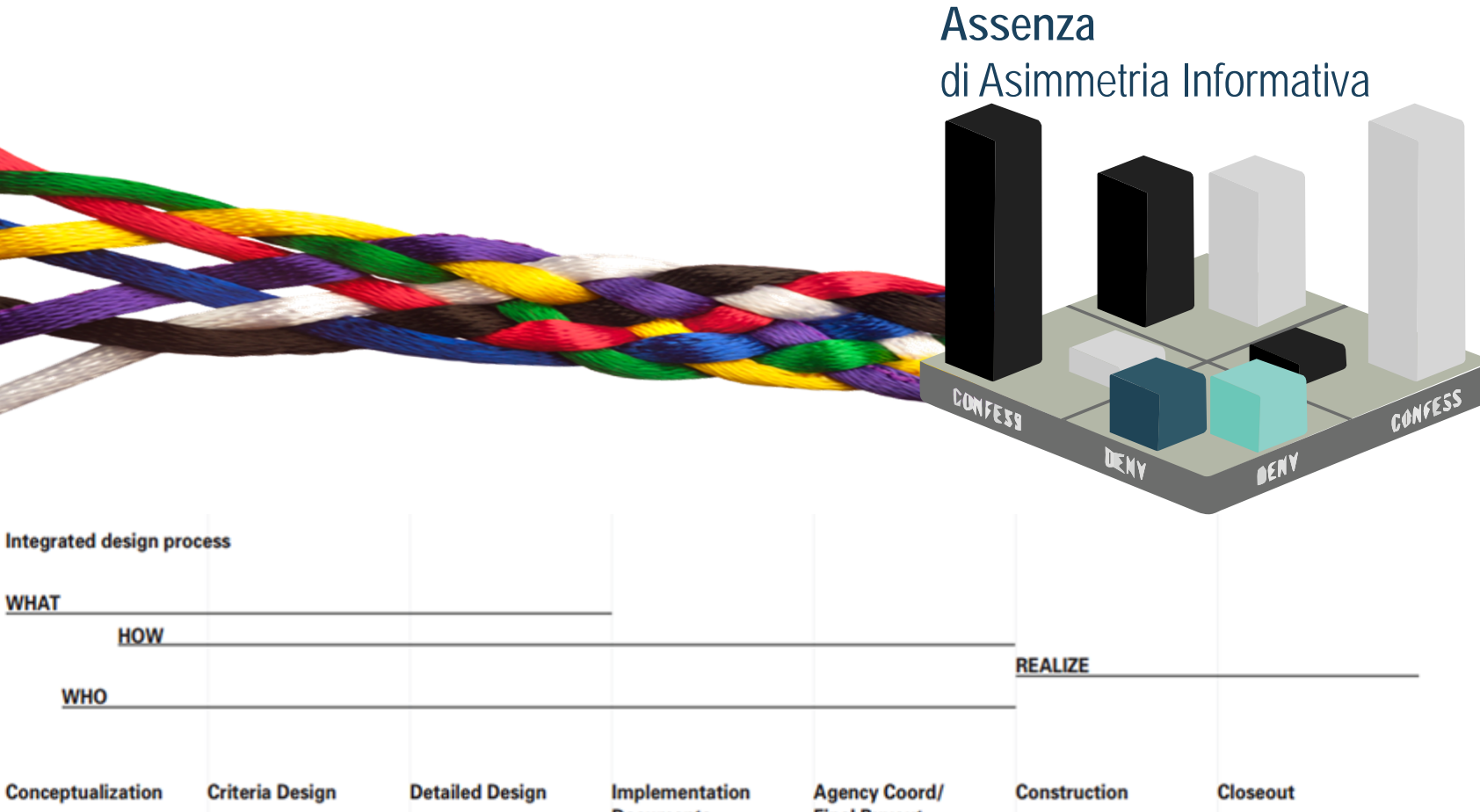

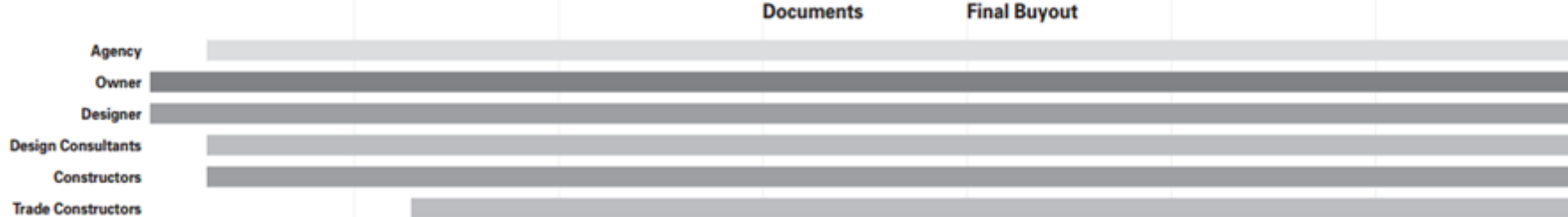

Prof. Giuseppe Martino Di Giuda

**WHAT** 

**WHO** 

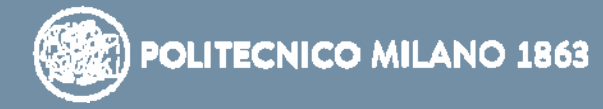

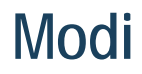

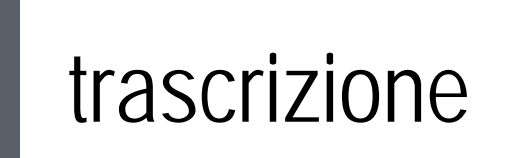

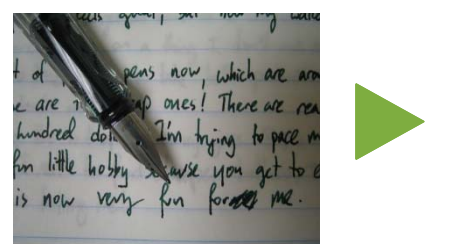

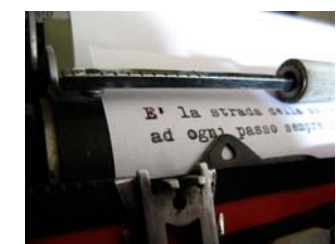

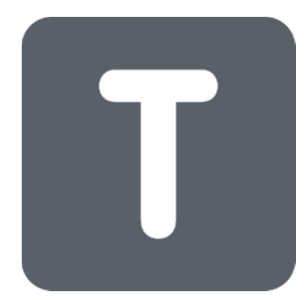

# translitterazione

# avanzato /avan tsato/

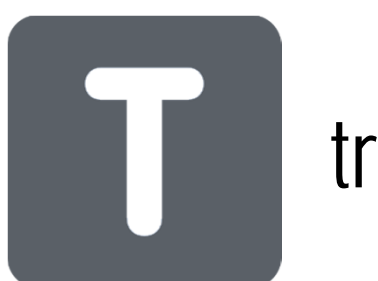

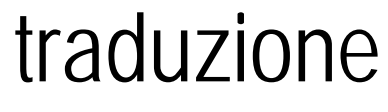

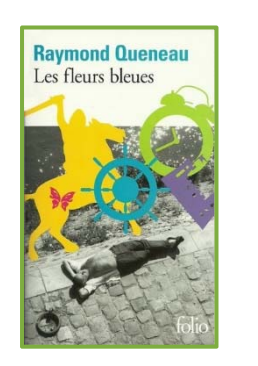

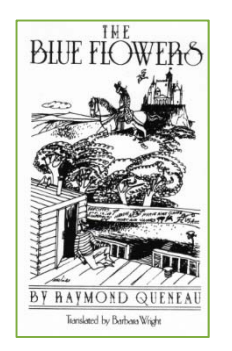

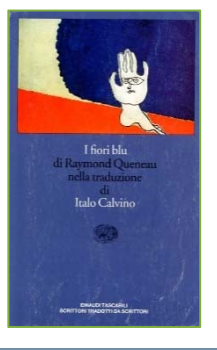

Prof. Giuseppe Martino Di Giuda

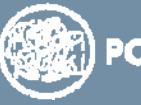

POLITECNICO MILANO 1863

#### **Qualificazione della domanda**

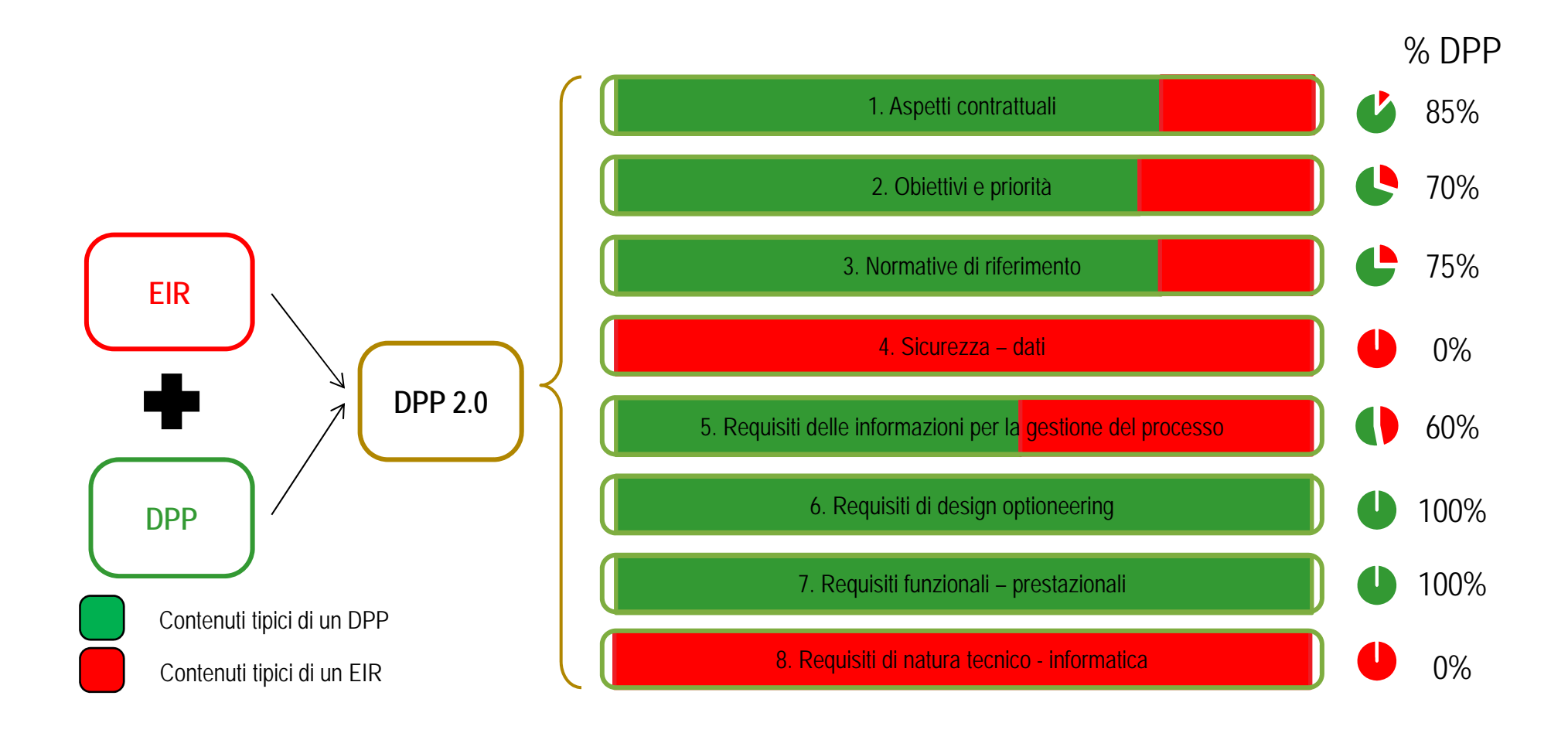

#### **Perché una linea guida?**

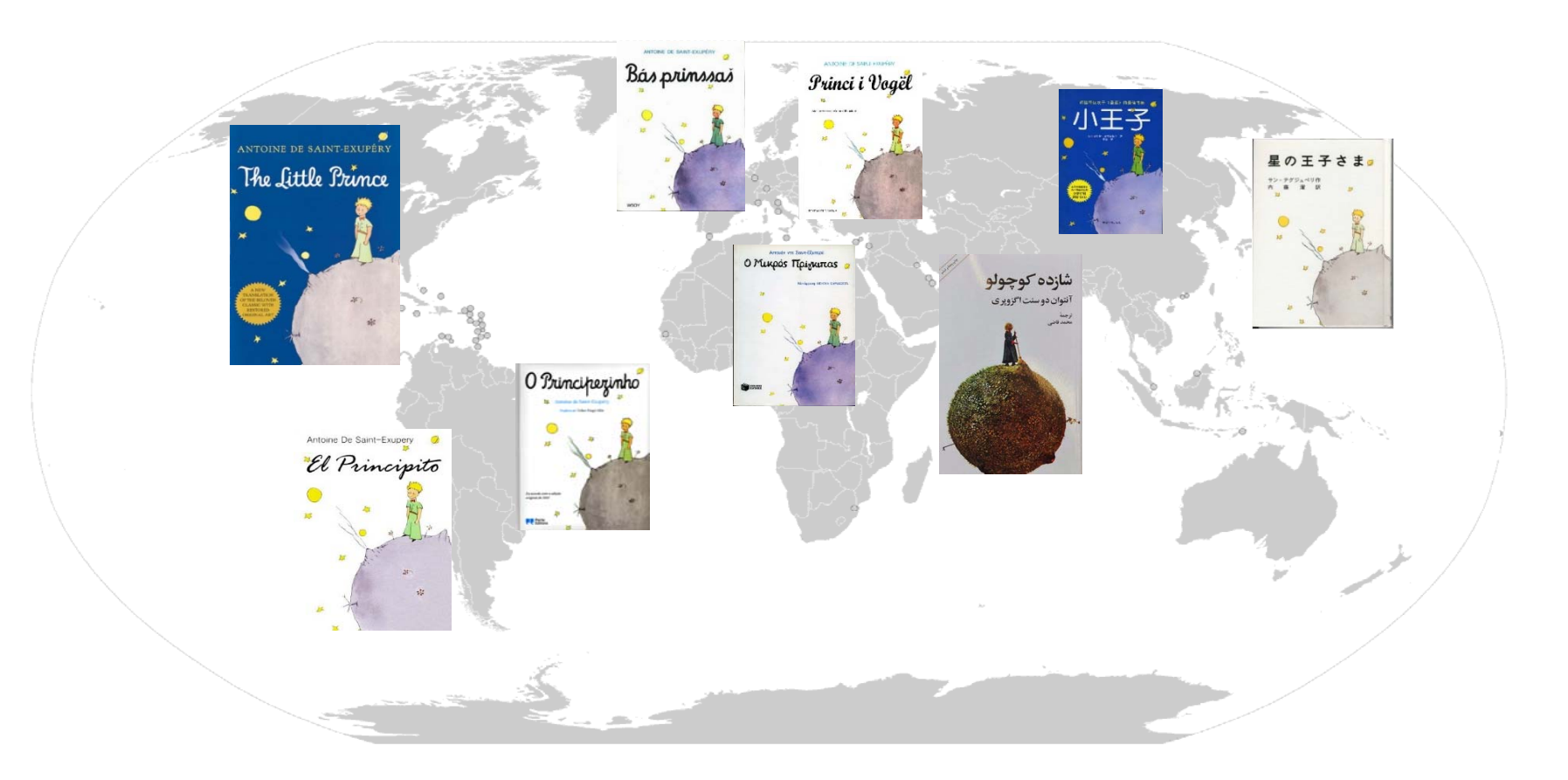

#### Lingua Linguaggio

#### Regole Specifiche di modellazione

**Condivisione** Personalizzazione

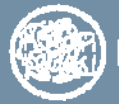

**POLITECNICO MILANO 1863** 

#### **Perché una linea guida?**

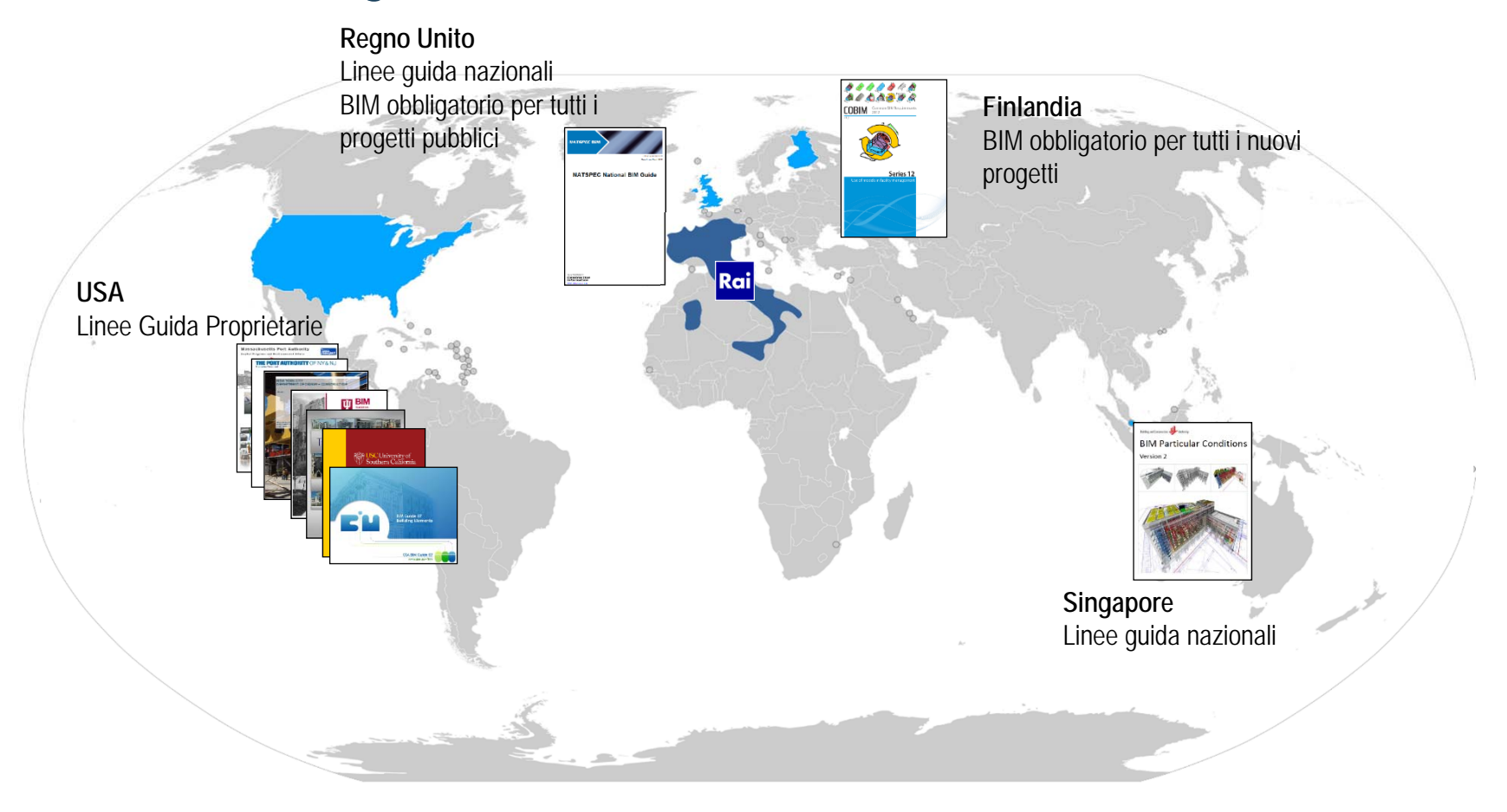

Lingua Linguaggio

#### Regole Specifiche di modellazione

Condivisione Personalizzazione

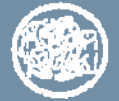

**POLITECNICO MILANO 1863** 

#### **Pre-Commercial Procurement public-public**

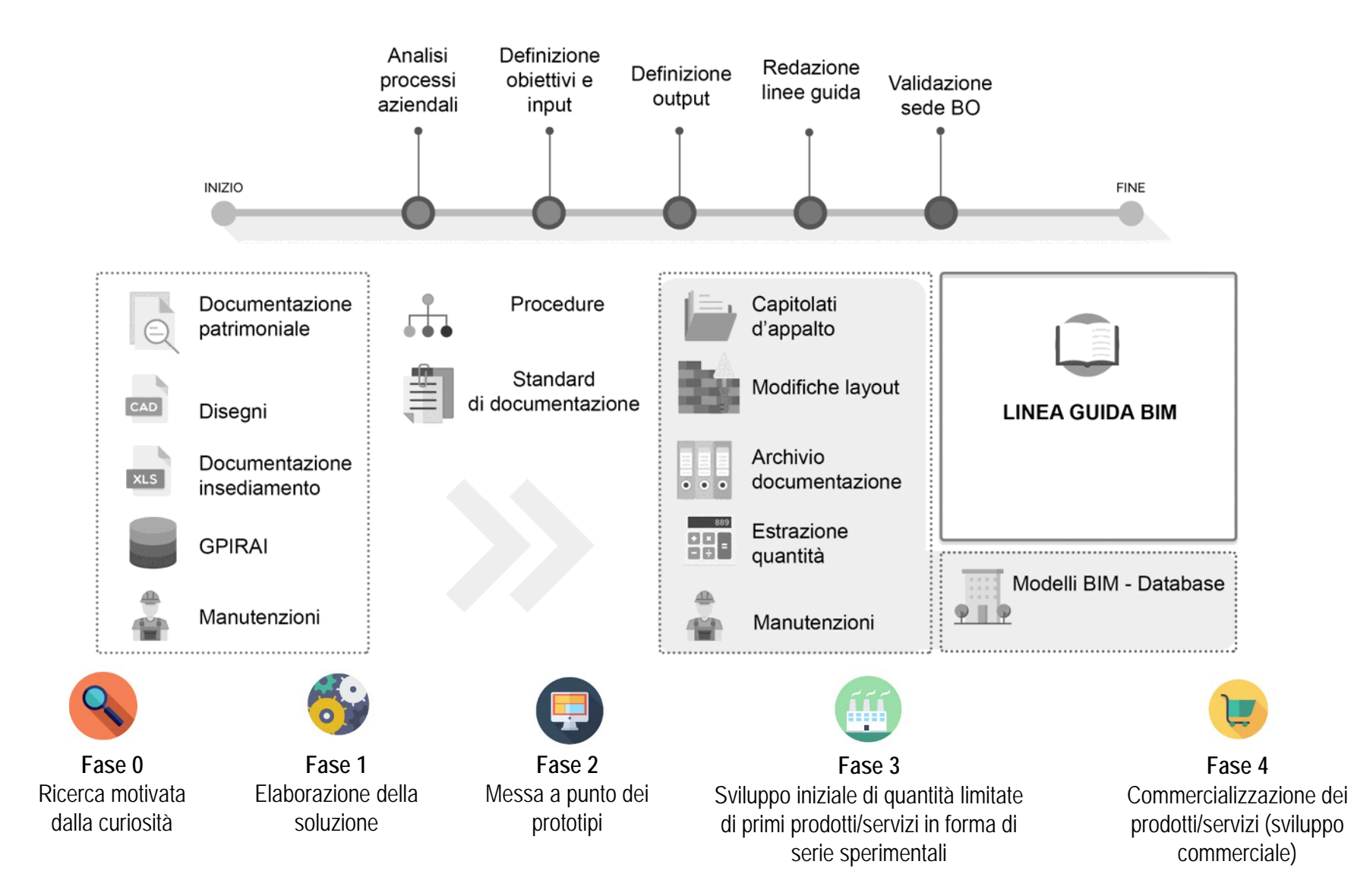

Prof. Giuseppe Martino Di Giuda

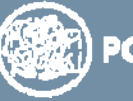

POLITECNICO MILANO 1863

#### **Workflow di lavoro**

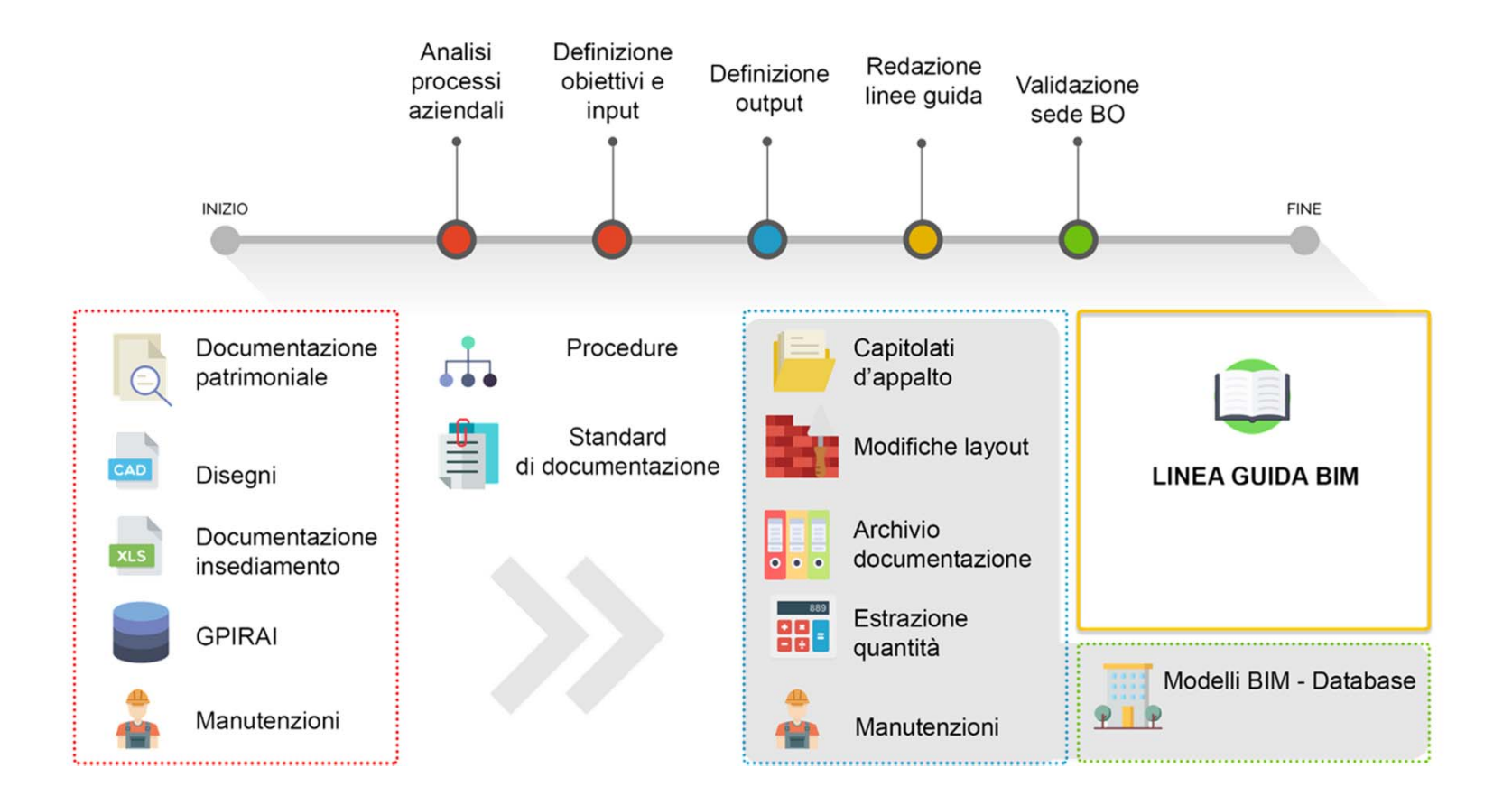

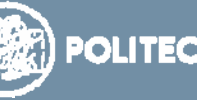

Prof. Giuseppe Martino Di Giuda

**POLITECNICO MILANO 1863** 

#### **Flusso di lavoro**

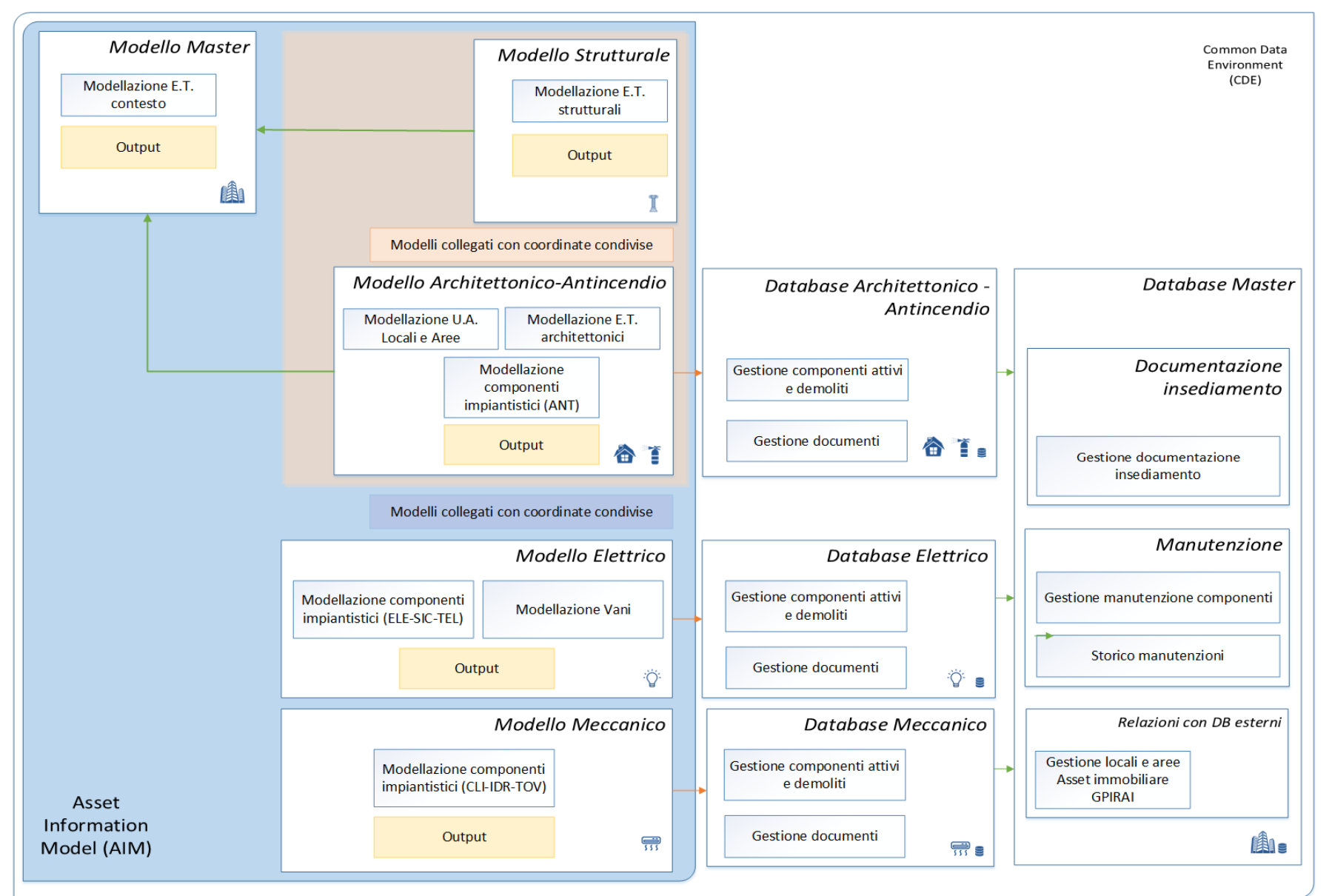

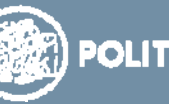

#### **Struttura Linea Guida**

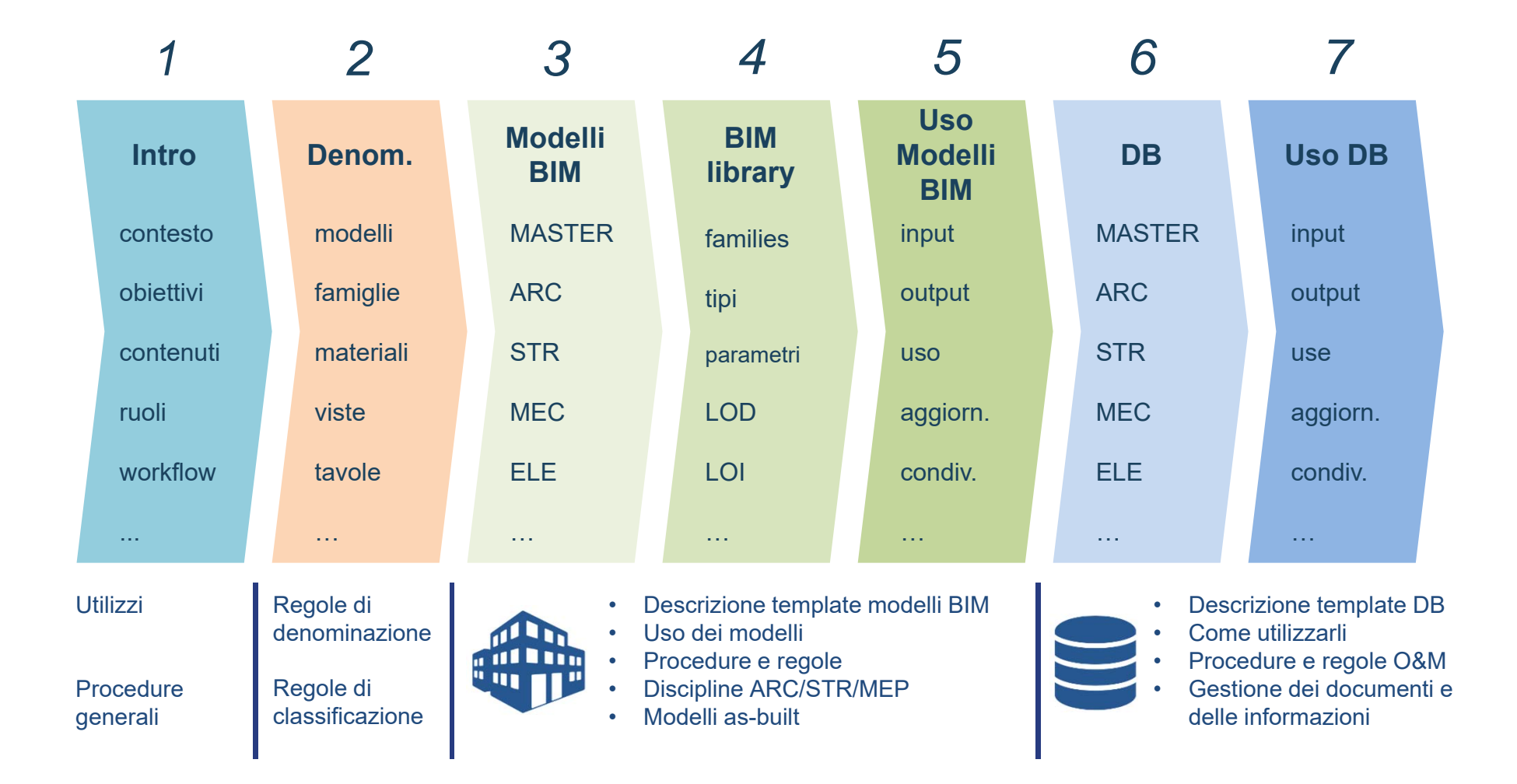

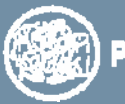

#### **Linea Guida: Cap. 1 - Introduzione**

- 1.1. Obiettivi
- 1.2. Ruoli <sup>e</sup> responsabilità
- 1.3. Flussi di lavoro con metodologia BIM
- 1.4. Riferimenti procedurali
- 1.5. Capitolato Informativo (EIR)
- 1.6. BIM Execution Plan
- 1.7. Riunione di coordinamento
- 1.8. Modello BIM e DataBase
- 1.9. Prestazioni BIM
- 1.10. Proprietà del modello BIM
- 1.11. Qualità del modello
- 1.12. Livelli di dettaglio del modello (LOD)
- 1.13. Informazioni riservate

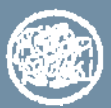

#### **Linea Guida: Cap. 2 - Convenzioni di denominazione**

- 2.1. Codifica <sup>e</sup> definizione delle discipline
- 2.2. Denominazione del modello BIM principale
- 2.3. Organizzazione della directory del progetto BIM
- 2.4. File famiglie caricabili
- 2.5. Tipi delle famiglie
- 2.6. Materiali
- 2.7. Modelli di vista
- 2.8. Fasi del progetto
- 2.9. Tavole
- 2.10. File Autodesk AutoCad
- 2.11. File Microsoft Access
- 2.12. PDF tavole
- 2.13. Parametri condivisi
- 2.14. Sottocartelle personalizzate

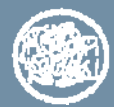

#### **Linea Guida: Cap. 3 - Template modelli BIM**

- 3.1. Impostazioni comuni <sup>a</sup> tutti i template
- 3.2. Template Architettonico <sup>e</sup> Antincendio
	- 3.2.1. Livelli
	- 3.2.2. Browser di progetto
	- 3.2.3. Viste
	- 3.2.4. Criteri di computazione delle aree dei locali
	- 3.2.5. Modelli di vista
	- 3.2.6. Output template
- 3.3. Template Strutturale
- 3.4. Template Meccanico
- …

…

- 3.5. Template Elettrico
- …

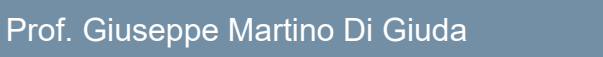

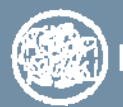

## **Linea Guida: Cap. 4 – Libreria famiglie di oggetti**

- 4.1. Descrizione della libreria
- 4.2. Uso <sup>e</sup> gestione della libreria
	- 4.2.1. Parametri
	- 4.2.2. Importazione di famiglie nel progetto
	- 4.2.3. Aggiunta di tipi
	- 4.2.4. Creazione <sup>o</sup> modifica di famiglie
- 4.3. Libreria famiglie di oggetti architettonici
	- 4.3.1. Tipi di elementi
	- 4.3.2. Geometria degli elementi tecnici
	- 4.3.3. Famiglie di oggetti
- 4.4. Libreria famiglie di oggetti strutturali
- 4.5. Libreria famiglie di oggetti impiantistici
- 4.6. Famiglie di oggetti di annotazione

…

…

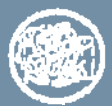

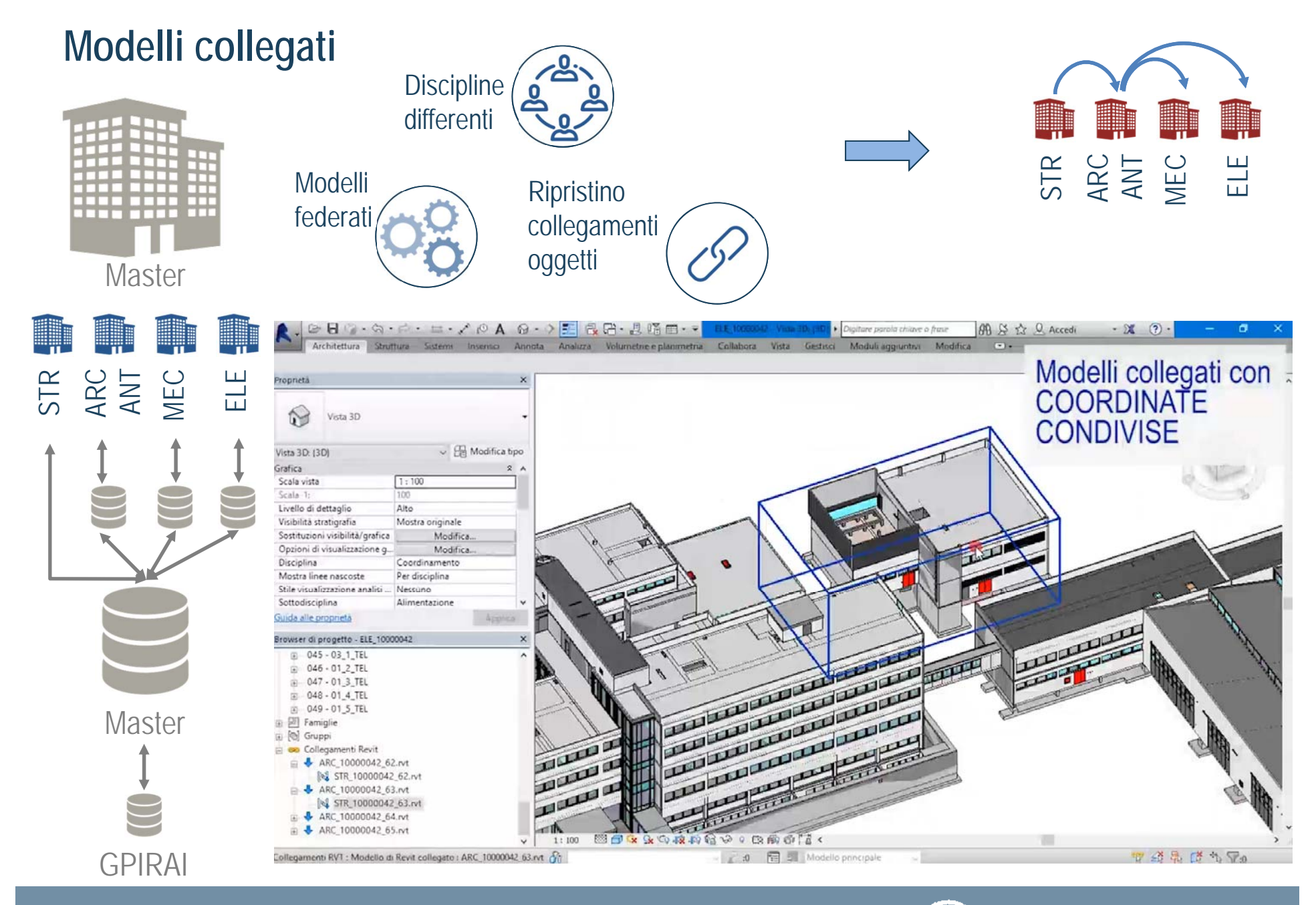

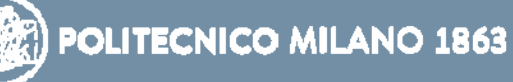

## **Schema di funzionamento database**

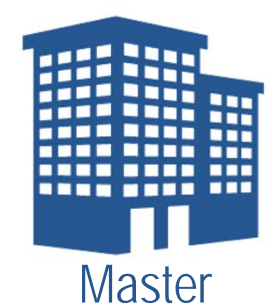

Edificio nel suo complesso

Locali (ex GPIRAI)

•

- •Documenti generali (CPI, ecc)
- Allegati come immagini e schede tecniche ecc.
- Allegati come tavole strutturali
- •Componenti istallati e demoliti
- •Manutenzione:
- $\Omega$ rapporti di manutenzione
- $\Omega$ Dati di sintesi
- oEstrazione statistiche

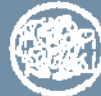

POLITECNICO MILANO 1863

ARC STRU CLI ELE ANT **Master** 

Dati dei singoli oggetti edilizi e impiantistici

Gestione allegati per disciplina

Gestione manutenzione eseguita

Collegamento a DB RAI

Eventuale connessione a DB a

livello di patrimonio

Prof. Giuseppe Martino Di Giuda

Portfolio

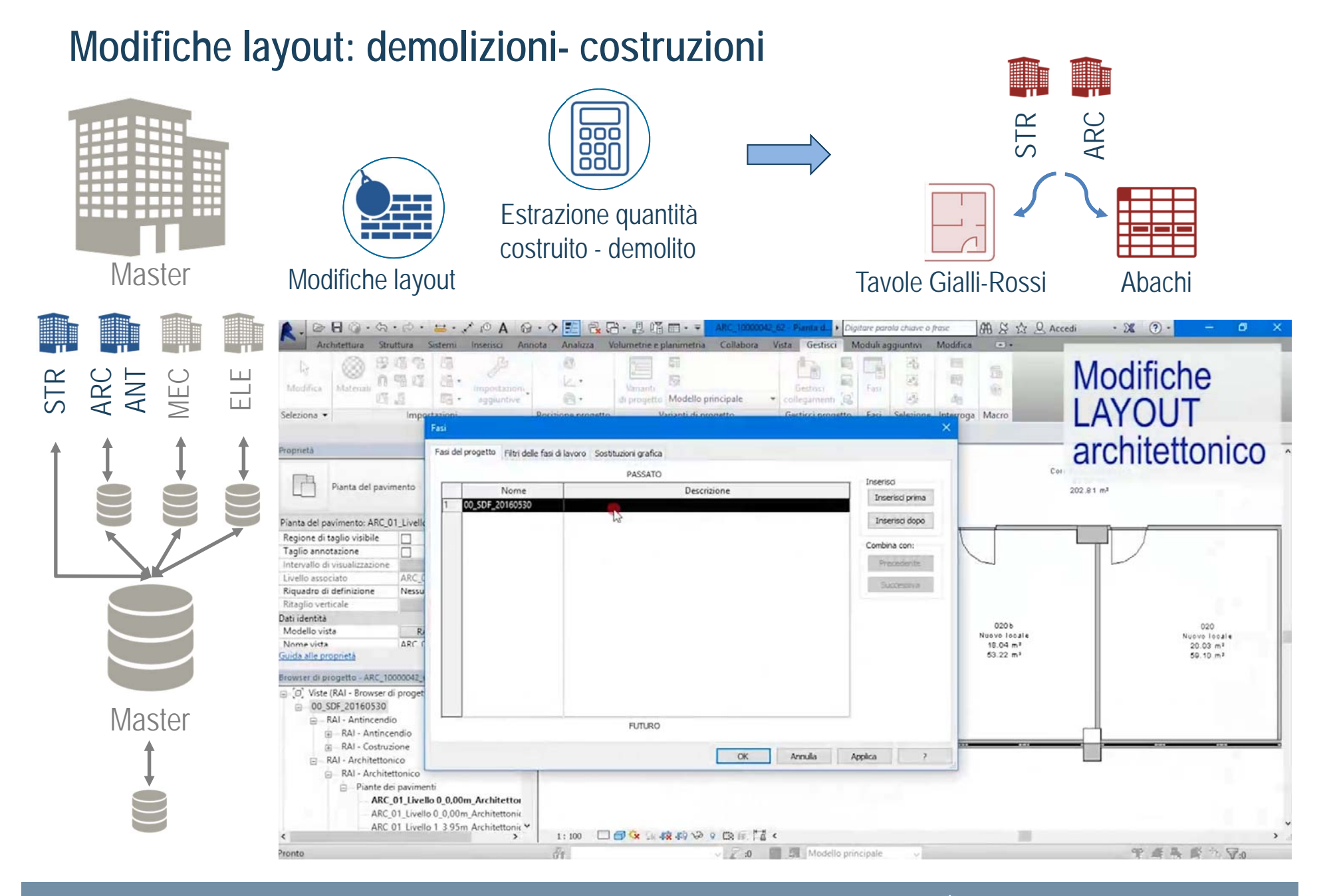

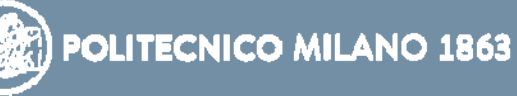

#### **Gestione della documentazione relativa al FM**

- 1. Servizio "multi-service"
- 2. Capitolato tecnico per l'affidamento dei servizi di pulizia <sup>e</sup> sanificazione
- 3. Gara per l'affidamento dei servizi di FM **CONSIP**
- 4. Convenzione per la fornitura dei servizi FM – scheda delle consistenze

Da questi documenti sono state definite le categorie di servizio principali:

- **1. Servizi di Manutenzione**
- **2. Sevizi di Pulizia ed Igiene ambientale**

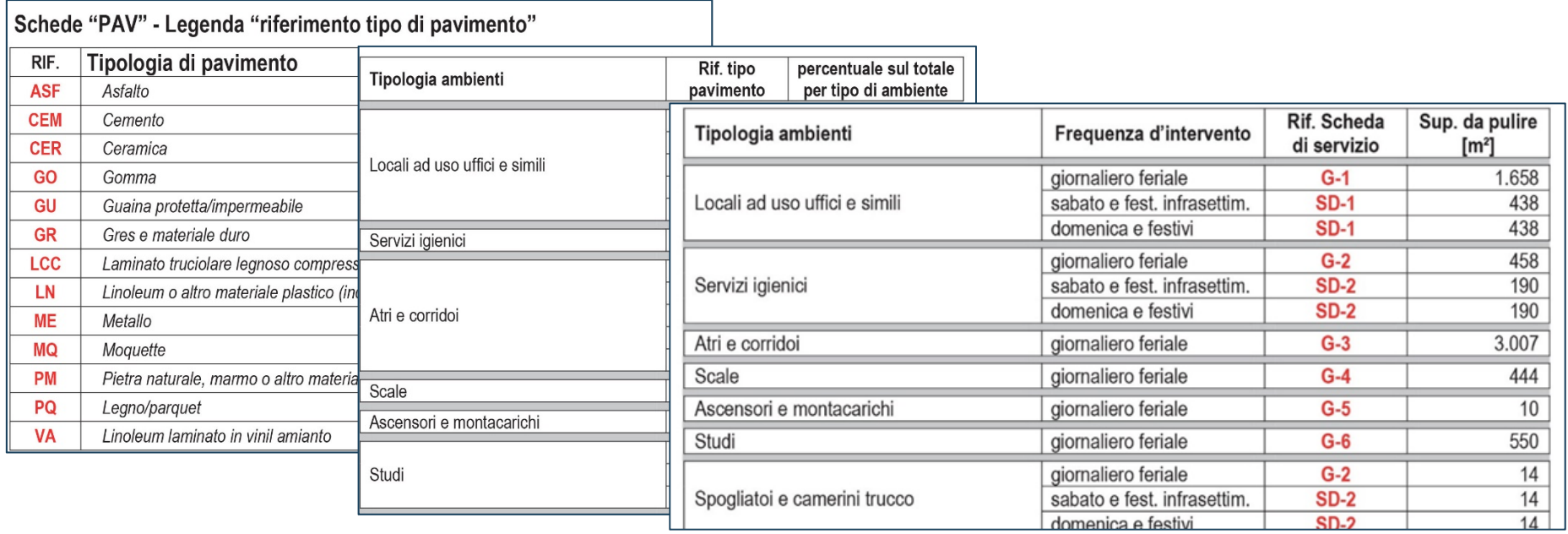

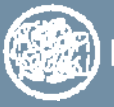

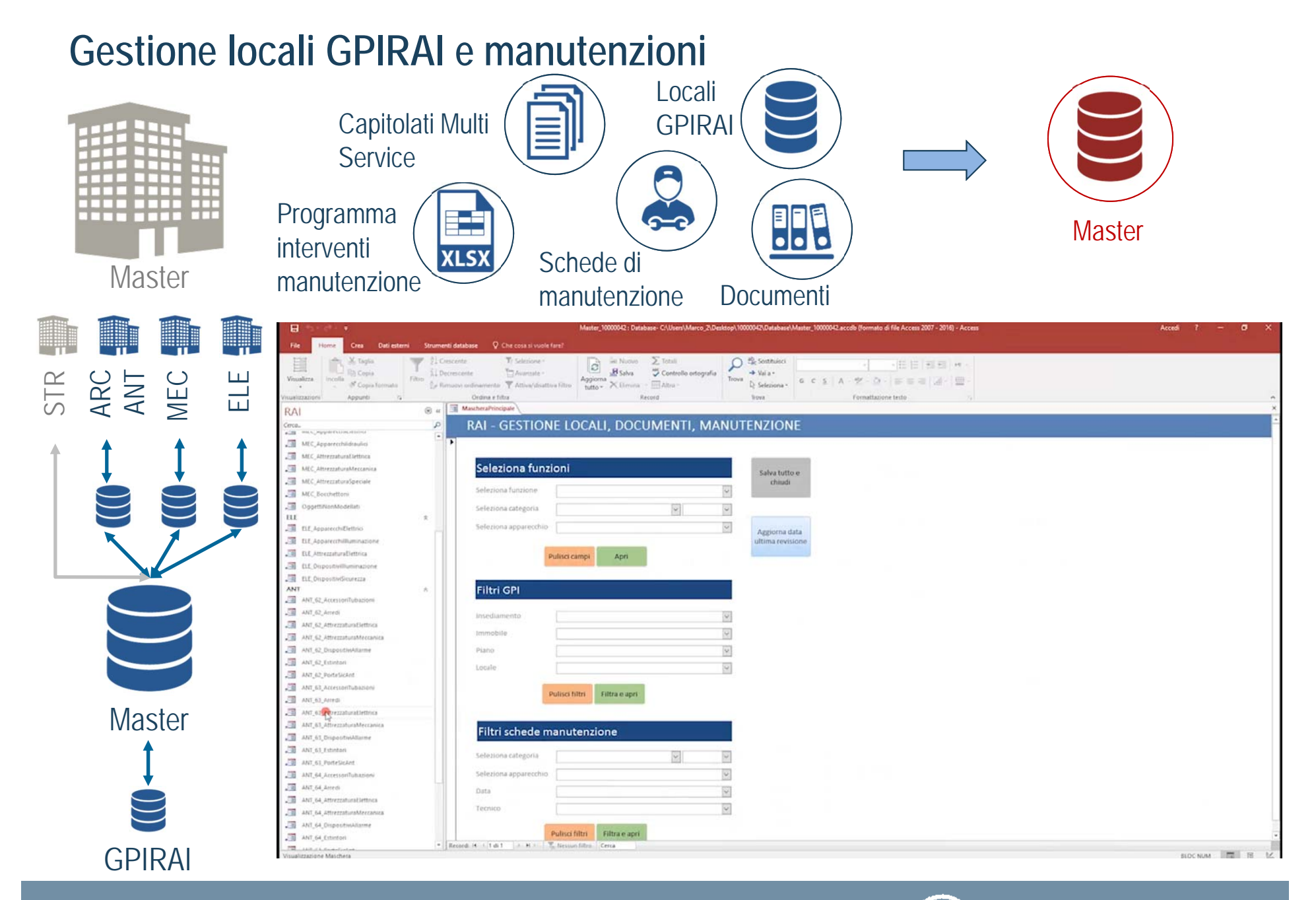

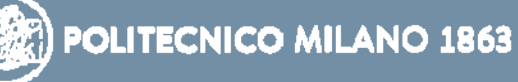

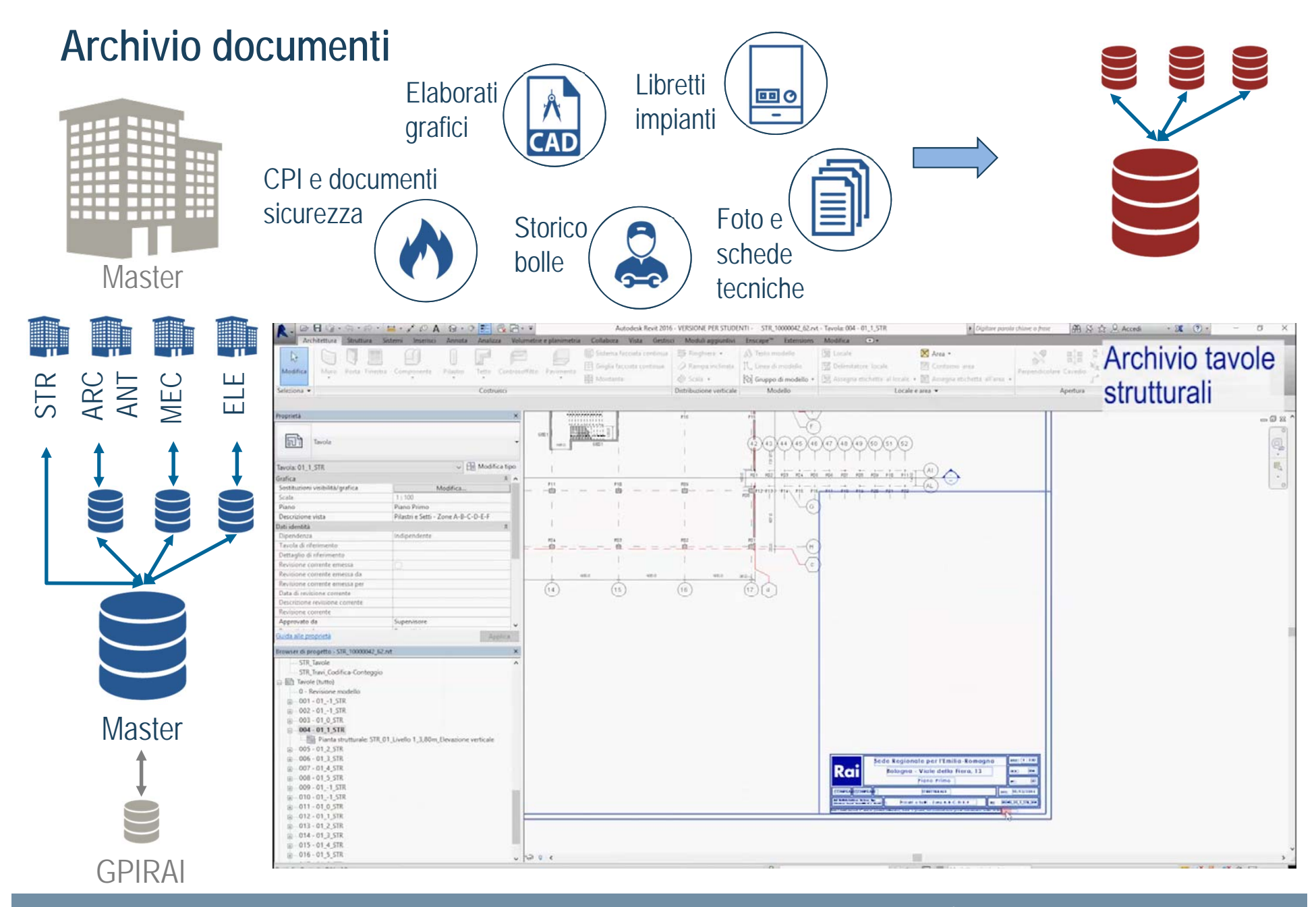

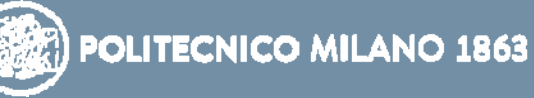

## **Aspetti innovativi Linea Guida RAI**

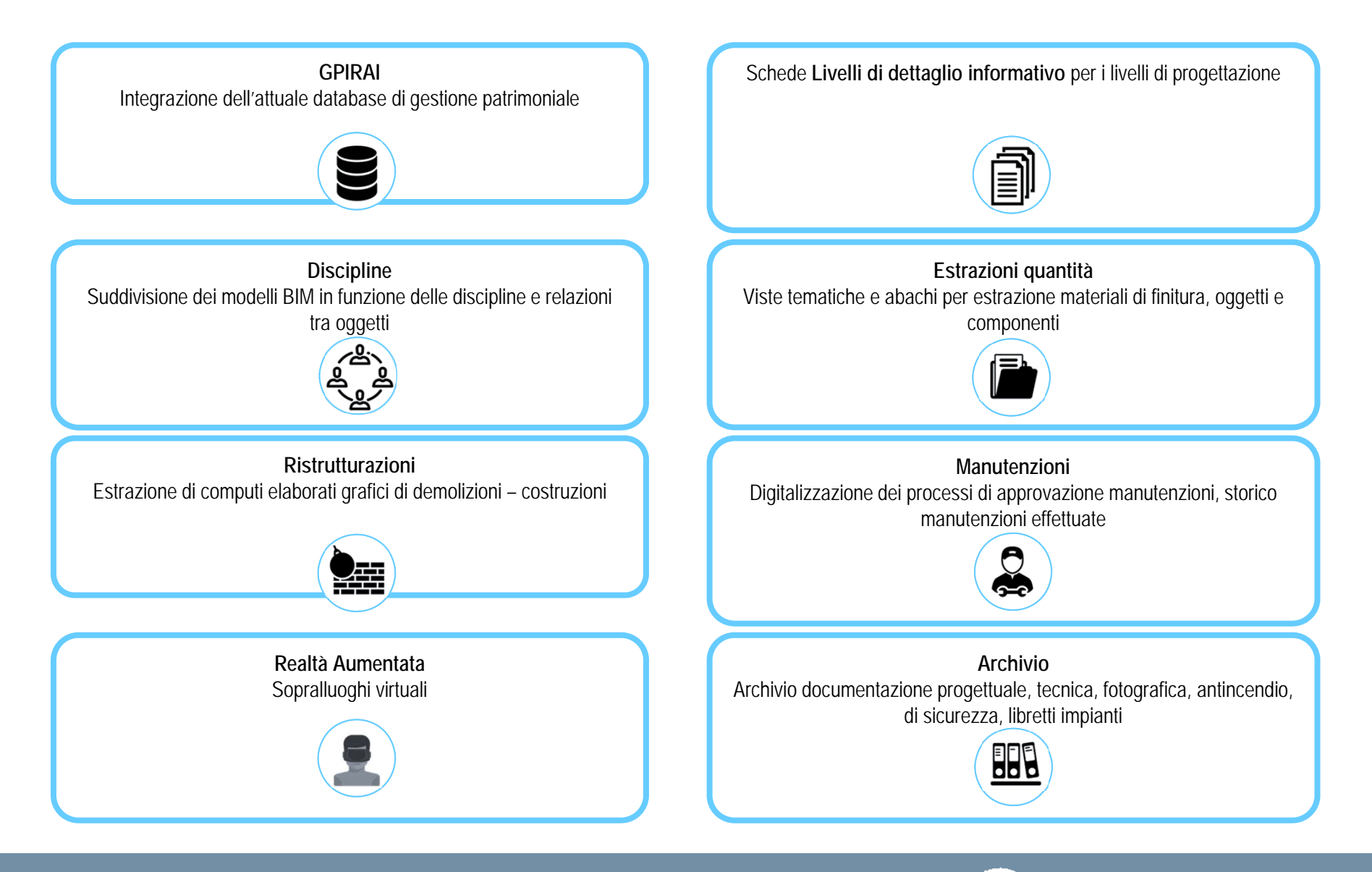

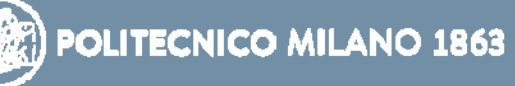

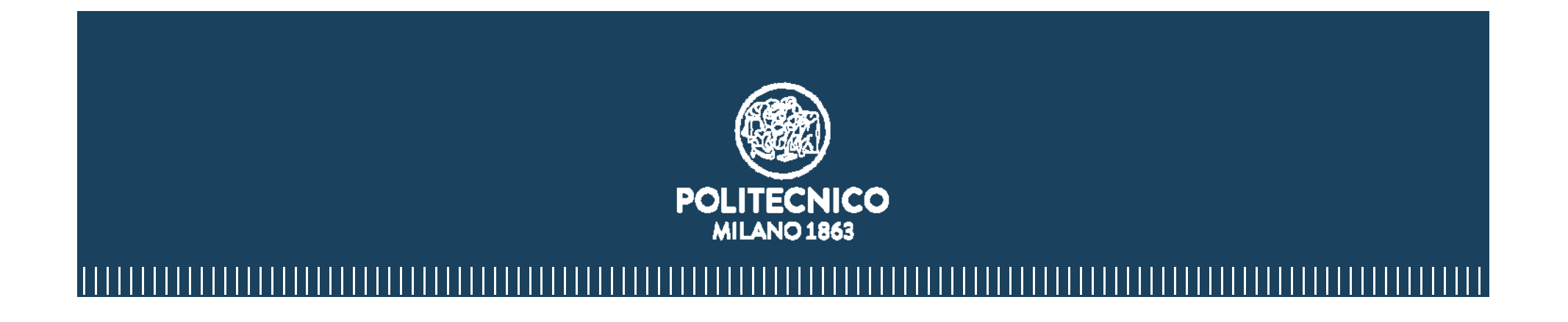

# **giuseppe.digiuda@polimi.it**

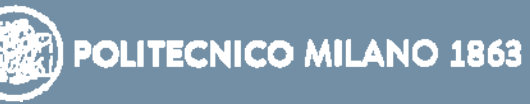